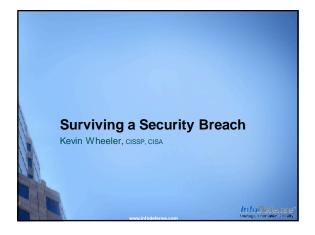

# **Security Breach Statistics**

- Since June 2005, over <u>517 Million</u> U.S. resident's data records have been exposed due to security breaches Surve: Privacy Rote Generationage
- In 2009 the number of data security breaches <u>increased by 46%</u> Source: Identity Theft Resource Center
- <u>44 states</u>, the District of Columbia, Puerto Rico and US Virgin Islands have enacted security breach notification laws to help address the identity theft problem
- The average security breach costs an organization
   <u>\$204 per lost record</u>

Source: 2010 Annual Study: Cost of a Data Breach, Ponemon Institute, LLC

InfoDefens

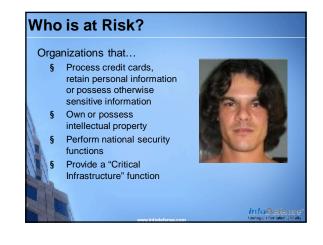

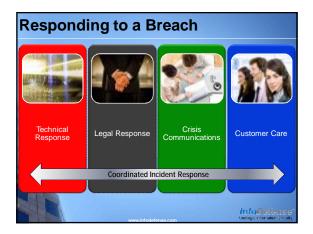

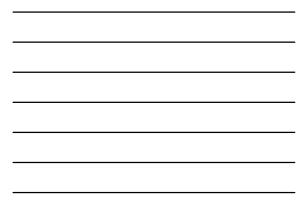

Technical Response •Cyber Attack •Malware Outbreak •Other Types of Breaches

> InfoDefense Oretegs information Security

# Cyber Attack

- Enable verbose logging
- If necessary, unplug the <u>network cable</u> to the system(s), but DO NOT POWER THEM DOWN
- Protect Evidence
- Contact a computer incident response expert and law enforcement
- Identify the information that may have been stolen and the customers, if any, that could be adversely affected
- Perform a root cause analysis

InfoDefense Gatage representation Security

### Malware Outbreak (SEP Environments) 1. If not already enabled, turn on: Bloodhound level 3 Client intrusion prevention -Client firewall Network auto-protect Deploy AV signature at the highest possible frequency 2. Enable granular logging on: Network devices § + 1 800 634 4747 Critical servers ş EMEA + 44 870 606 6000 Other key systems ş 3. Contact Symantec Support Asia Pacific/Japan + 61 282 207 111 4. Remove infected systems from network (if necessary)

### Malware Outbreak (SEP Environments)

- 5. Capture suspicious files
  - New malware should always be submitted to Security § Response for analysis.
  - § Heuristic AV detection reports
  - § IPS signature alerts
  - § Load point analysis tool from technical support § Gathers information on system load points to help identify possible malware § http://service1.symantec.com/SUPPORT/ent-security.nsf/docid/2008053012231648?Open&seg=ent
  - § Free tools that allow low-level access to file system
    - § Needed when the files in question can't be accessed via normal methods § IceSword: http://www.antirootkit.com/software/IceSword.htm
  - § Bart's PE: http://www.nu2.nu/pebuilder/ § Attach infected drive to another system

InfoDeferi Operaço information Se

InfoDefens Castego remain Seca

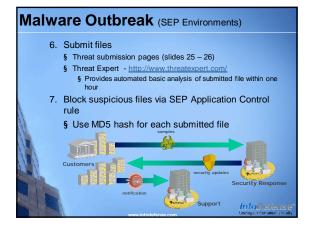

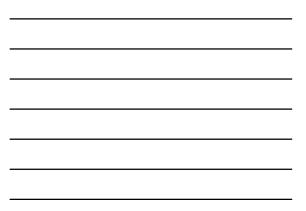

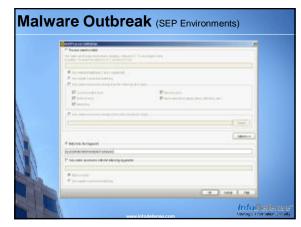

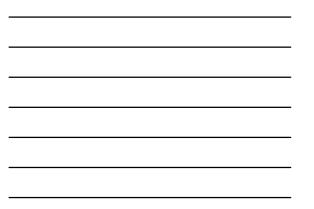

## Malware Outbreak (SEP Environments)

- 8. Deploy updated AV signatures
- § Rapid Release package can be deployed to a SEPM server S The customer can also wait for the next certified release through LiveUpdate
- 9. Use removal tools when needed
  - § http://www.symantec.com/norton/security\_response/removalto <u>ols.jsp</u>
  - § All tools have a silent mode to allow for command line execution
  - § All tools have a '/?' command line option to display all available options
- 10. Initiate a full scan of the system once new signatures are deployed
- 11. Only return the affected systems to the network after cleaning. InfoDefen

InfoDefense

## Other Types of Breaches

- ٠ Identify the information that may have been stolen and the customers, if any, that could be adversely affected
- Contact your computer incident response • expert and law enforcement
- Perform a root cause analysis •

© 2011 InfoDefense, Inc.

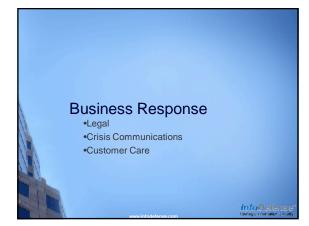

# Legal Response

- If the breach involves a customer's sensitive information, consider hiring an attorney that specializes in computer law
- Ensure that customers are notified in a timely manner
- Demonstrate a true concern for the customer.
   Allocate appropriate resources to field customer calls
- If the breach puts the customer at risk for identity theft, consider paying for credit monitoring services for a period of time

InfoDefens

# Crisis Communications

- Consider bringing in a crisis communications expert
- Inform key employees, but instruct them to not discuss
  the incident with anyone
- Set up a toll-free number for customers to call
- If legal counsel determines that notification is required by law, hold a press conference to inform potential victims of the breach
- If required, hold periodic press conferences.
- Notify customers that may be affected by the breach

InfoDefense

### **Customer Care**

- If the number of people affected by the breach will overwhelm your internal staff, consider using a customer care services such as those available from Trans Union, Equifax or Experian.
- Ensure that customers are notified of the breach in a timely manner
- If the breach puts the customer at risk for identity theft, consider paying for credit monitoring services for a period of time
- To the extent possible, make management available to answer customer concerns

InfoDefens Circlago Information Security

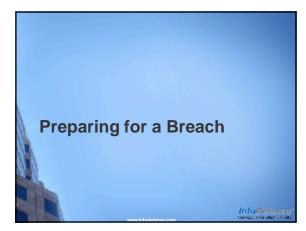

# Preparing for a Security Breach 1. Inform senior management about the risk of a security breach 2. Demonstrate "Due Care" 3. Create a computer incident response plan 4. Organize response teams 5. Develop relationships with law enforcement and subject matter experts

### Inform Senior Management

- Identify the existence of credit card, personally identifiable or other sensitive information within your organization
- Develop high-level security breach scenarios (i.e. lost or stolen laptops, lost backup tapes, system intrusion, etc.)
- Determine the potential financial, legal and public perception impact of each scenario

# Demonstrate "Due Care"

- Perform a risk analysis to determine the potential impact of a breach
- Delete sensitive information that is no longer required
- Have a third-party expert perform a security assessment periodically
- Address known security issues (prioritize by risk)

InfoDefens Datage Fromation Secu

InfoDefens Oretago information Decu

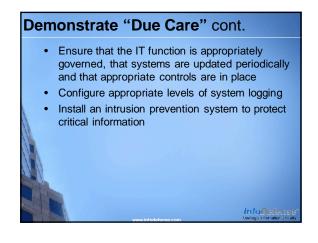

# **Computer Incident Response Plan**

- Detailed technical response procedures for likely scenarios
- High-level crisis communications procedures
- Legal response guidelines
- Customer care guidelines and procedures including remediation services
- Contact information for all key vendors and response team members

InfoDefense Exetesis restation Security

# Organize Response Teams

- Technical response
- Crisis communications
- Legal response
- Customer care

### InfoDefens Diretegic information Secu

# Develop Relationships

- Computer incident response and forensic experts
- Strategic security vendors
- Crisis communications/public relations experts
- Legal counsel with computer security law expertise
- Law enforcement (US Secret Service, FBI)
- Credit reporting agencies

InfoDefense

# How Can Symantec Help?

- Cyber attack breach response and remediation support
- Malware outbreak response
- Actionable threat information
- Information Risk Assessment
- Malicious Activity Assessment

### About InfoDefense InfoDefense was founded in 2001 by information security industry experts and offers a comprehensive suite of information security services including: I Security Audit and Assessment Regulatory Compliance Strategic Security Planning and Policy Development Security Architecture and Engineering Computer Incident Response Computer Incident Response IT Security and Audit Training Authored Works include I<u>T Auditing: Using Controls to Protect</u> Information Assets McGraw-Hill, 2006, 2<sup>nd</sup> Ed. 2010 Www.infodefense.com

(877) INFODEFENSE

InfoDefens Oretage information Secu

InfoDefense Oxetego information Securi

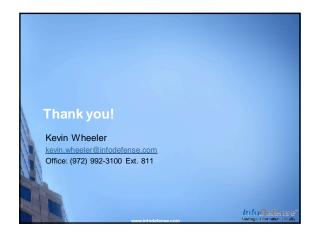

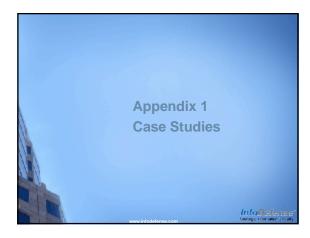

### Heartland Payment Systems

Breach Announced: January 20, 2009 Attack Vector: Malware planted in a server's unallocated disk space that intercepted credit card transactions

Motive: Cyber Crime, Credit Card Fraud Effect of Breach: Up to 100 Million credit card holder's information was disclosed

**Remediation:** Removal of the malware, Heartland is also implementing an advanced monitoring and logging system to detect system anomalies in the future

InfoDefens Dates information Sec

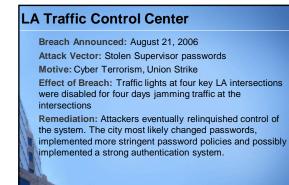

InfoDefens

### **US Army Agent.btz Infection**

Breach Announced: November, 2008

Attack Vector: Malware entered DoD networks through infected USB drives

Motive: Cyber Espionage

Effect of Breach: Classified

Remediation: USB flash drives and other removable media devices such as floppy disks, CDs, DVDs, cameras, MP3 players and USB hard drives were banned

### Georgia Cyber Attack

Breach Announced: August 11, 2008

Attack Vector: DDoS, SQL Injection and Various other Attack Methods

Motive: Cyber Warfare

Effect of Breach: Georgian government web sites were defaced, Georgian government web sites and Internet Infrastructure were disabled

Remediation: Georgia Moved government web sites to USbased hosting providers, defacements were repaired

> InfoDefens Operation Sec

> InfoDefens Castego Fromation Sec.

### **Lessons Learned from Recent Breaches**

- 1. Monitor Network and System Activity Aggressively
- 2. Control USB flash drives and other removable devices
- Establish and enforce a sound password policy, Consider implementing two-factor authentication for critical systems
- 4. Address application vulnerabilities as well as network and platform vulnerabilities
- 5. Create an incident response plan
- 6. Encrypt any sensitive data that leaves your offices
- 7. Protect systems against insider threats
- 8. Proactively manage system configurations

InfoDefense